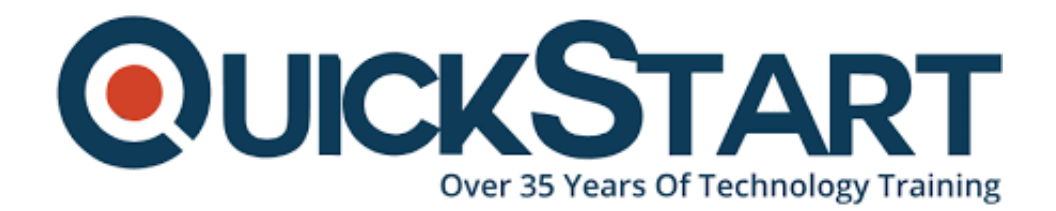

**Document Generated: 05/13/2025 Learning Style: On Demand Technology: Microsoft Difficulty: Intermediate Course Duration: 12 Hours**

# **Advanced CSS Concepts**

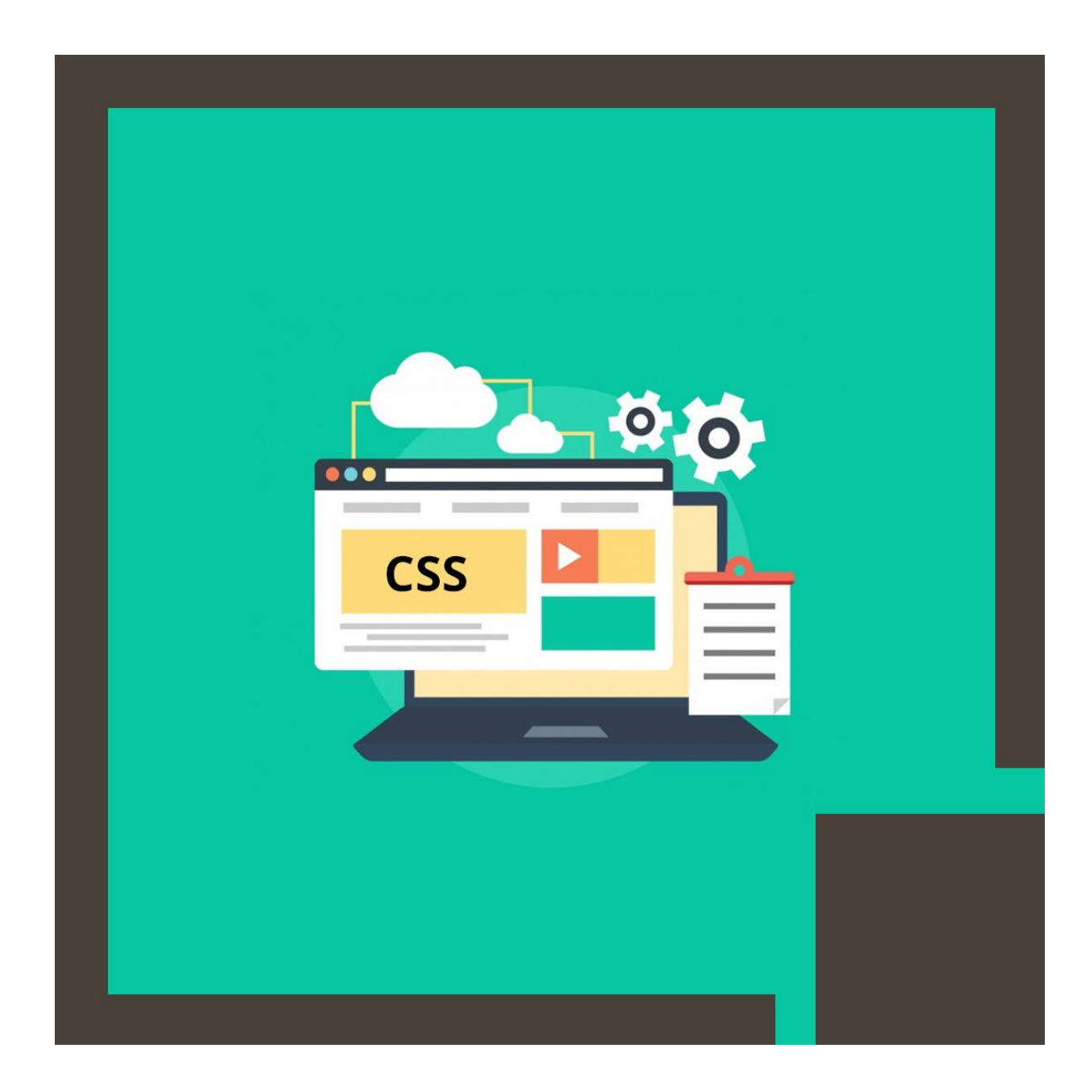

### **About the course:**

Have you been coding CSS for quite a while, however need to take your game to the next level? Do you want to learn the actual meaning behind the technical term of CSS language like cascade, specifity graph or inheritance?

Imagine a scenario where there was one resource, one spot, where you could become familiar with all the advance and current CSS procedures and properties you've been trying to learn?

Uplifting news is here!

We welcome you to the "Advanced CSS ", the most progressive, the most up-todate, and the most complete CSS course available online. It's all that you need in an advanced CSS course, and the sky is the limit from there.

You will learn complex CSS techniques, major CSS concepts responsive design techniques, Sass, flexbox layouts, CSS design, and much more.

In this course, you will figure out how to configure, create, design and test devicefriendly sites utilizing CSS, one of the main technologies for building websites. You'll additionally figure out how to utilize Flexbox, linting, SVG images, and other development tools to upgrade the performance of your websites.

Why do you think you should take on this course? Well that is most likely on the grounds that CSS is so natural to begin with. Truth be told, most designers profoundly belittle the significance and intensity of CSS. Be that as it may, nothing could be further away from reality!

CSS is the thing that makes our design come into life. What's more, there is such a lot of we can do with it! Acing advanced systems like flexbox, CSS grids will give you an edge over numerous CSS engineers out there who despite everything utilize obsolete strategies.

## **Course Objective:**

- Assessing structures and perceiving the fundamental design  $\bullet$
- Examining style guides for building your base CSS
- Building a semantic HTML and CSS foundation
- Utilizing Web designer tools and linting to assist you with finding and fix issues
- Making a responsive grid system
- Building a versatile header area that incorporates a logo and navigation

## **Audience:**

This course is intended for:

Any individual who needs to learn Advanced CSS

- Any individual who as of now has some HTML, CSS, and JavaScript knowledge.
- Web developers

## **Prerequisite:**

 The course accept that the applicants taking on this course have generous related knowledge with HTML, CSS, and JavaScript.

## **Course Outline:**

#### **Module 1 - Responsive Layout Using Media Queries**

- Resource Content: Building a Responsive Layout
- Module Labs: Overview and Required Configuration Steps
- Tutorial Lab: Planning and Designing a Layout
- Tutorial Lab: Building a Semantic HTML and CSS Foundation
- Tutorial Lab: Analyzing Style Guides to Build Your Base CSS
- Tutorial Lab: Using Media Queries to Create a Responsive Grid System
- Self-Assessment Lab: Build a Fluid Layout from a Wireframe

#### **Module 2 - CSS Modules and High Fidelity Designs**

- Resource Content: Building the Base and CSS Modules
- Module Labs: Overview and Required Configuration Steps
- Tutorial Lab: Build the Base Button Module
- Tutorial Lab: Build the Mobile Header, Logo, and Navigation
- Tutorial Lab: Build the Hero Section and Background Image
- Tutorial Lab: Build a Media Object that Includes an Icon Font
- Self-Assessment Lab: Enhancing Your CSS Modules

#### **Module 3 - Sass/Less and Preprocessing**

- Resource Content: CSS Preprocessing Tools
- Module Labs: Overview and Required Configuration Steps
- Tutorial Lab: Getting Started Transpiling SCSS into CSS
- Tutorial Lab: Build Desktop Header Section with Variables and Media Query **Mixins**
- Tutorial Lab: Create the Circle Image Frame Module and Color Mask Module
- Self-Assessment Lab: Updating Your CSS with Sass

#### **Module 4 - Web App Testing and Support for Browsers and Devices**

- Resource Content: Tools for Testing and Supporting Web Apps
- Module Labs: Overview and Required Configuration Steps
- Tutorial Lab: Finding and Fixing Issues in Web Pages
- Tutorial Lab: Using Flexbox to Maximize Available Space
- Tutorial Lab: Extending Grid Styles with Flexbox
- Tutorial Lab: Adding SVG Images Using the Tag

• Self-Assessment Lab: Flexbox and SVG Images?

## **Credly Badge:**

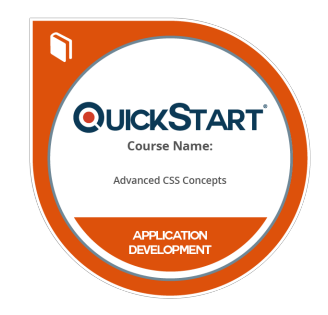

#### **Display your Completion Badge And Get The Recognition You Deserve.**

Add a completion and readiness badge to your Linkedin profile, Facebook page, or Twitter account to validate your professional and technical expertise. With badges issued and validated by Credly, you can:

- Let anyone verify your completion and achievement by clicking on the badge
- Display your hard work and validate your expertise
- Display each badge's details about specific skills you developed.

Badges are issued by QuickStart and verified through Credly.

[Find Out More](https://wagner.quickstart.com/completion-badges) or [See List Of Badges](https://www.credly.com/organizations/quickstart/badges)